# How to use sensitivity analyses to explore RuFaS performance

Or, not-so-spherical cows in parallel universes

Joseph C. Waddell Cornell University 2022 November 4

### Models and Uncertainty

- Model  $1: R^2 = 0.2$
- Model 2:  $R^2 = 0.8$

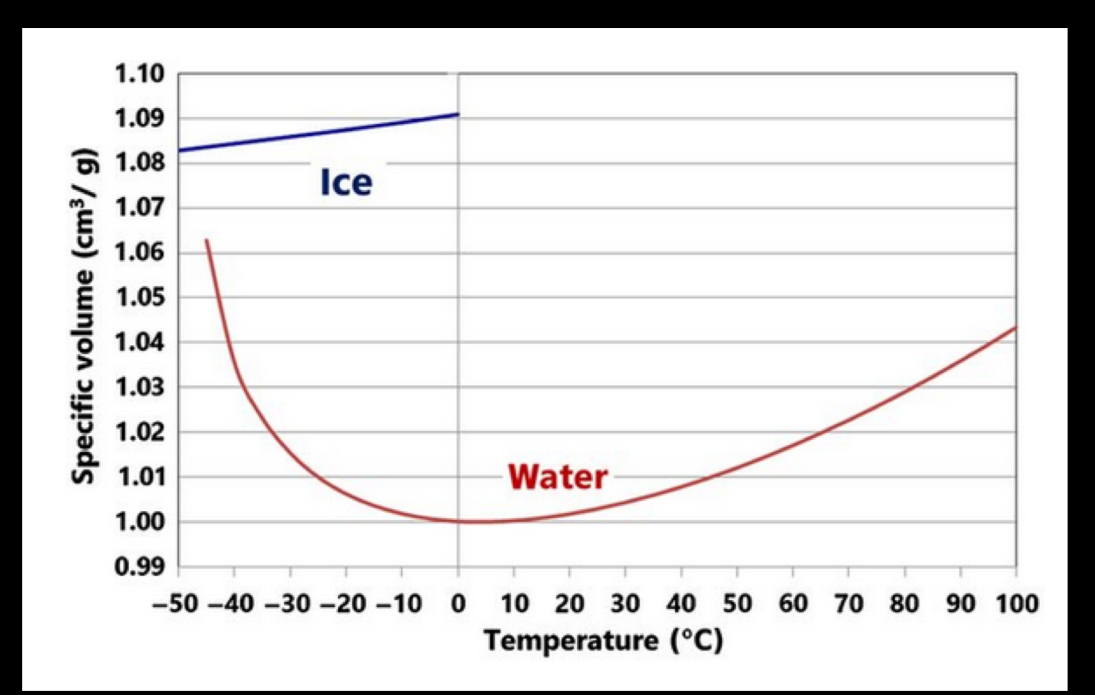

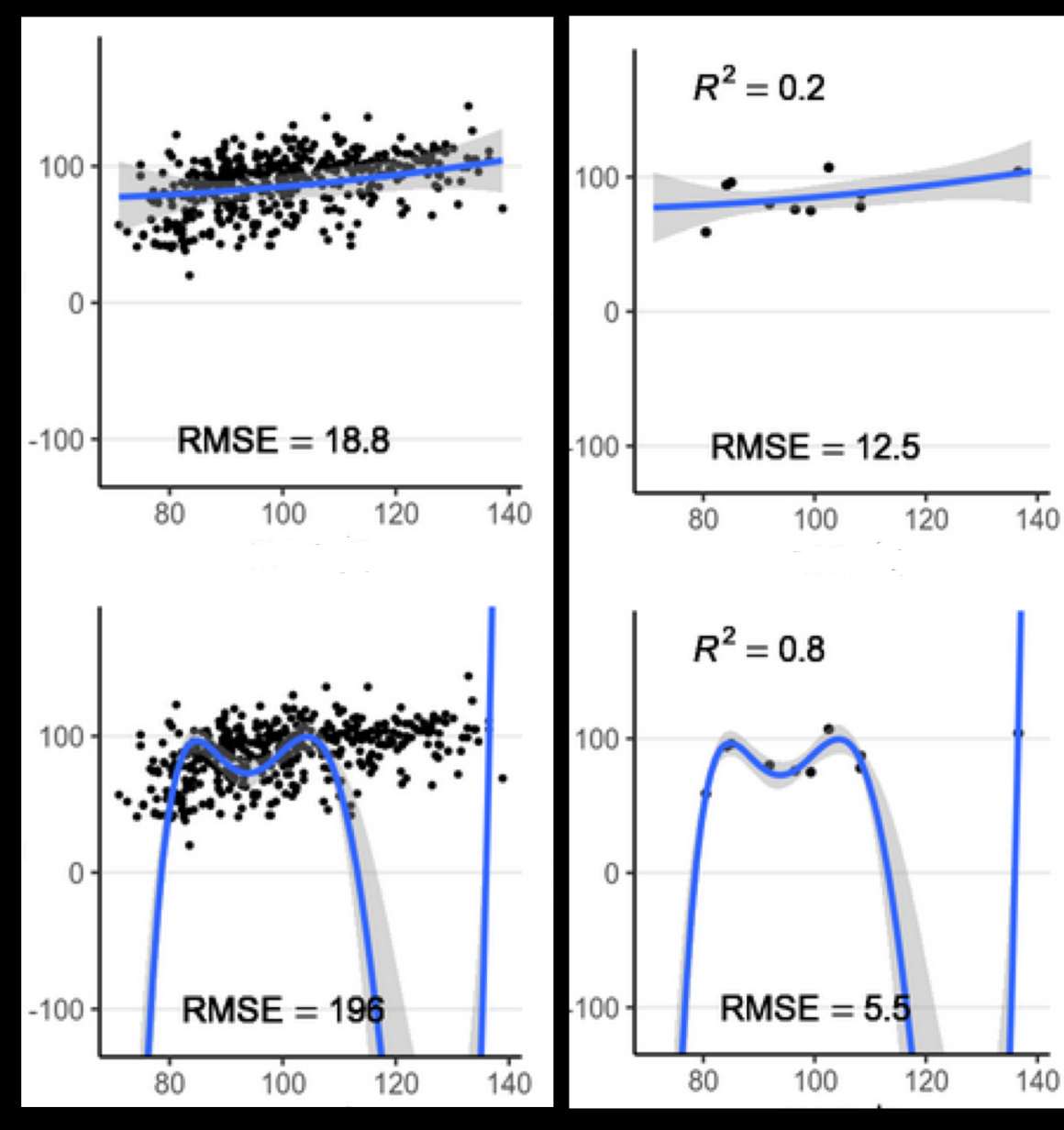

### The what of sensitivity analyses

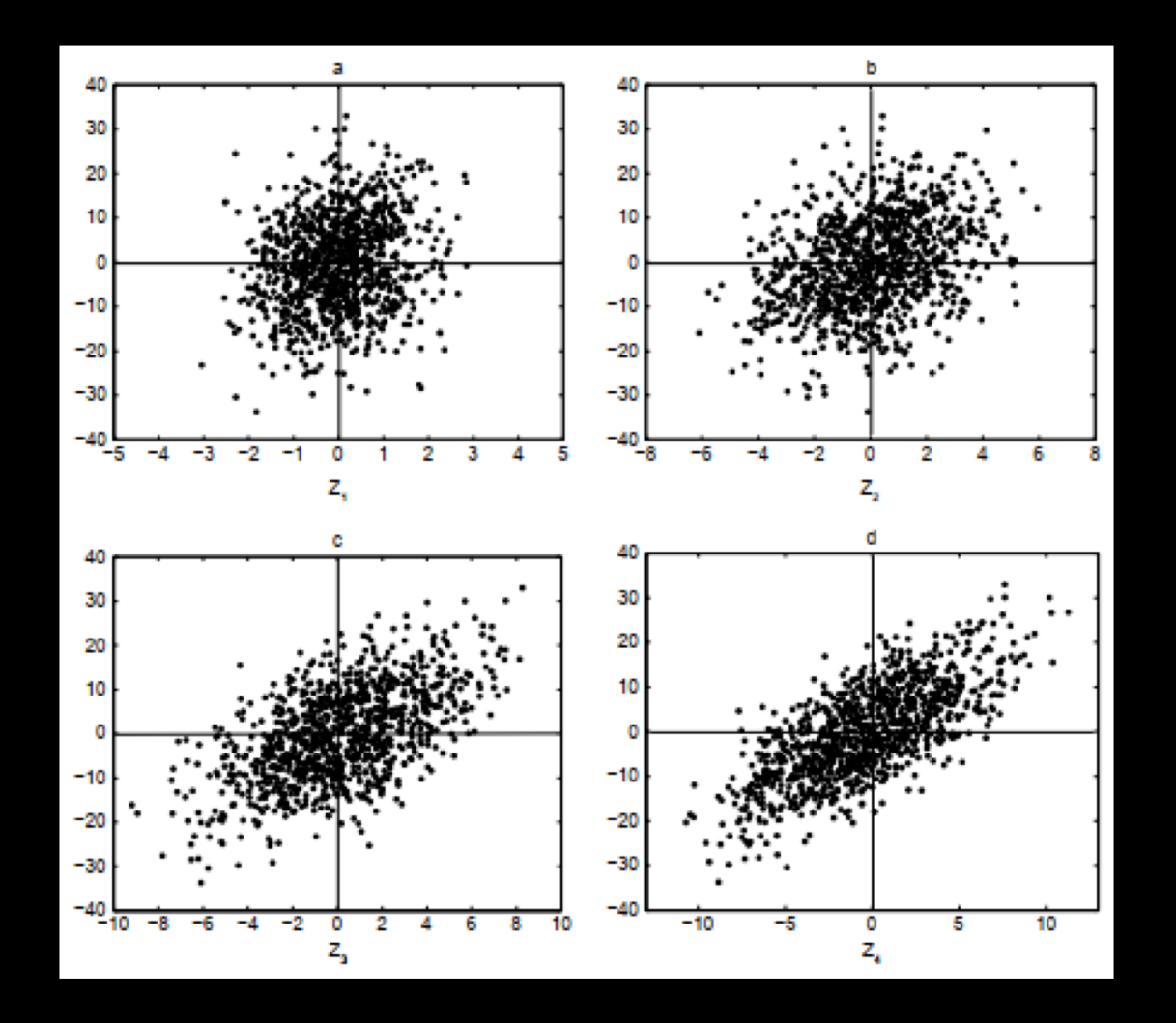

## The what of sensitivity analyses

- A few key terms:
	- Diagnostic v. prognostic models
	- Law-driven v. data-driven models
	- Local v. Global analysis
	- Scatterplot v. derivative methodology

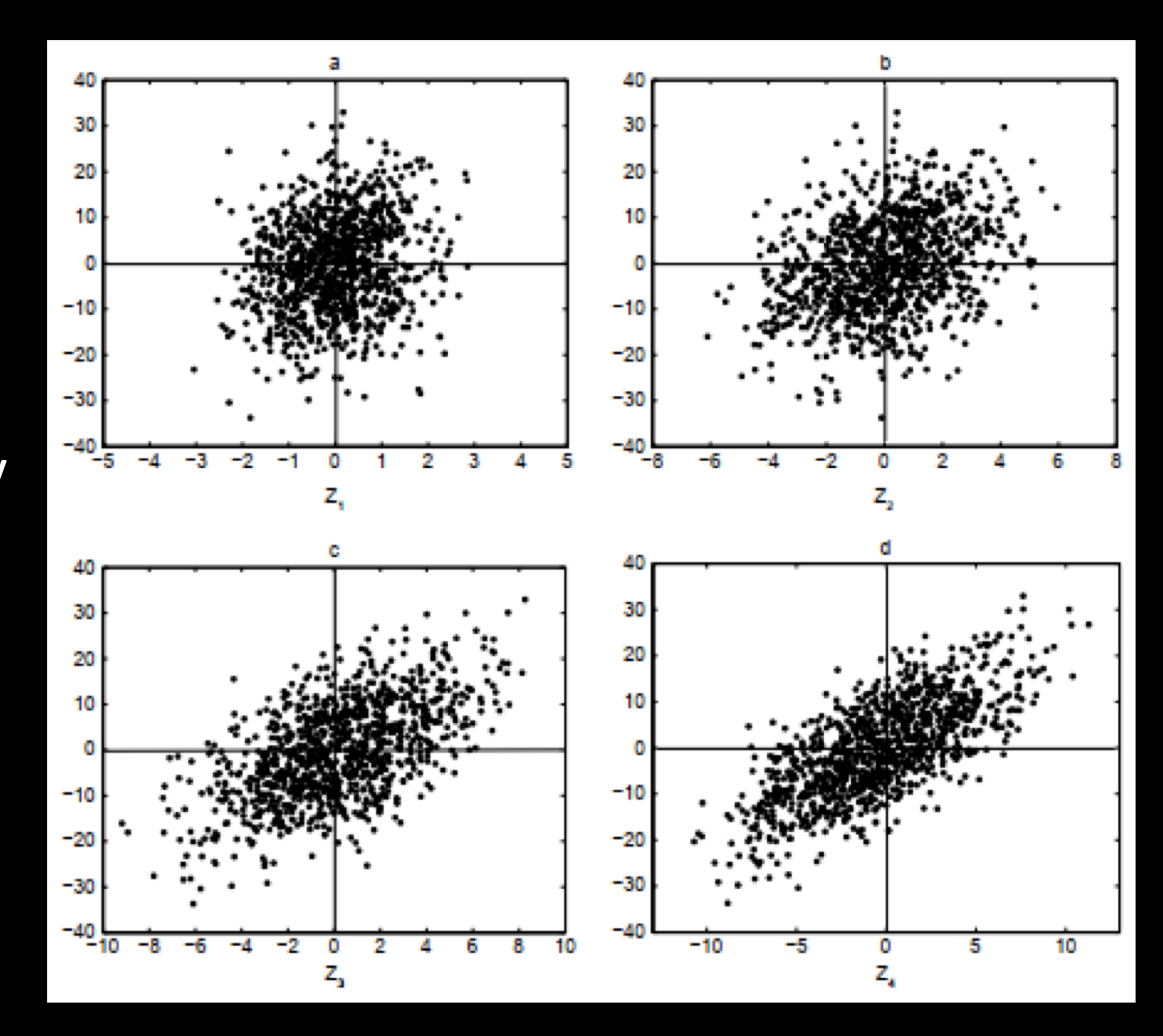

# Question: which type(s) of sensitivity analysis approaches are important for RuFaS?

• Global analyses on a prognostic model that is both law- and datadriven

*…also*

• Local analysis of any given variable to inform future model improvements

# The why of sensitivity analyses for RuFaS

- Model evaluation: computational insight
	- Which parameters are most influential in the model?
	- Do certain parameter ranges cause unexpected behavior?
- Model evaluation: the biological underpinnings
	- Model performance and accuracy
	- Unexpected biological interactions?
- Practical concerns in moving forward
	- Which parameters should be measured in the field?

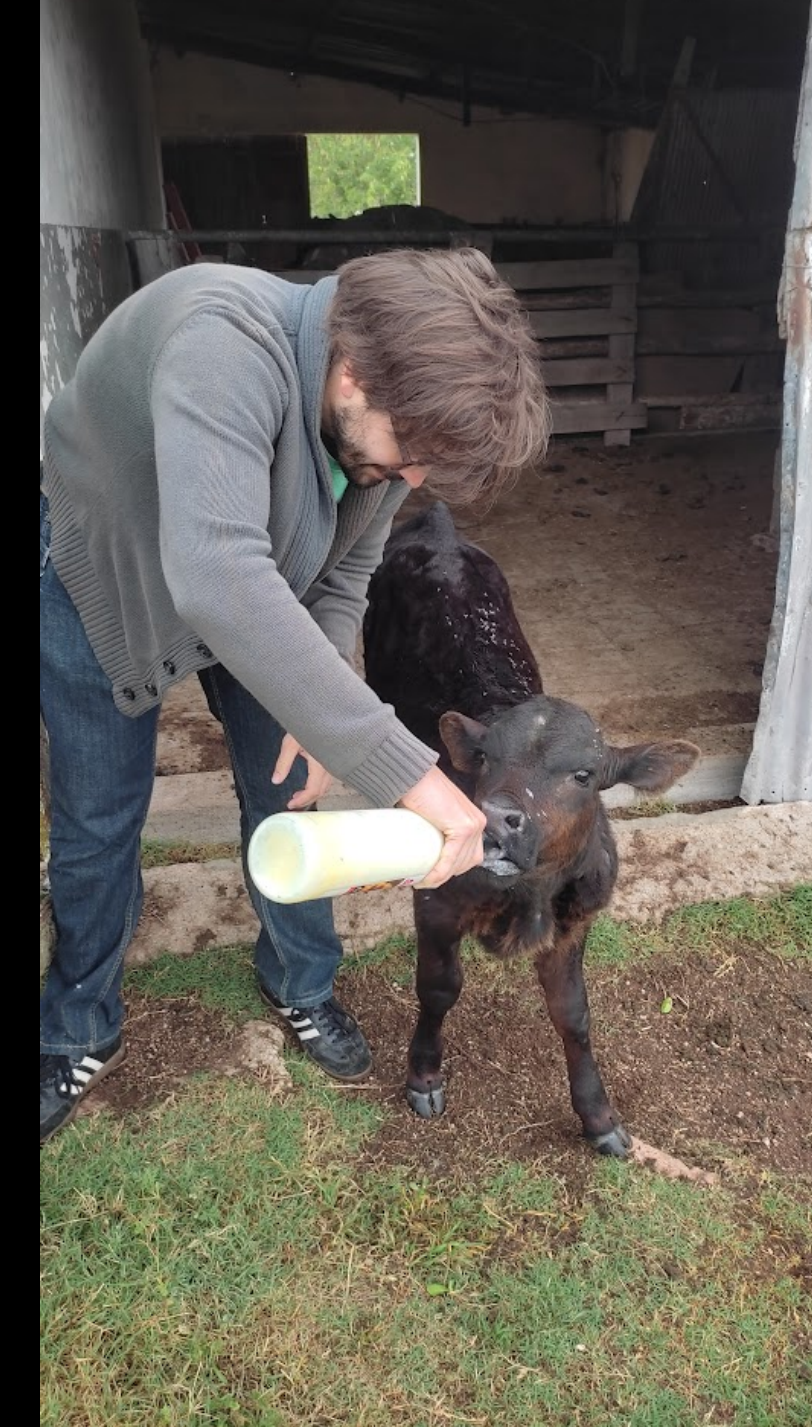

# The how of sensitivity analyses

- Decide on a set of variables and their bounds
- Vary the inputs
- Run the model for each input set
- Record the outputs of interest
- Evaluate the results

….repeat?

**BRIEF** 40 B **EDITI** 

Equation  $(1.36)$  can be rewritten as

$$
\frac{V(E(Y \mid Z_i, \Omega_j))}{V(Y)} = S_{Z_i} + S_{\Omega_i} + S_{Z_i, \Omega_i},
$$

where  $S_{\Omega_i} = 0$ ,  $S_{Z_i, \Omega_i} = V_{Z_i, \Omega_i} / V(Y)$  and the term  $V_{Z_i, \Omega_i}$  is the only type of nonzero second-order term in model (1.3).

> Table 1.4 First- and second-order indices for model (1.3, 1.27, analytic), where  $r = 4$ ,  $c = 0.5$ ,  $\sigma = (1, 2, 3, 4)$  for both  $\Omega_i$  and  $Z_i$

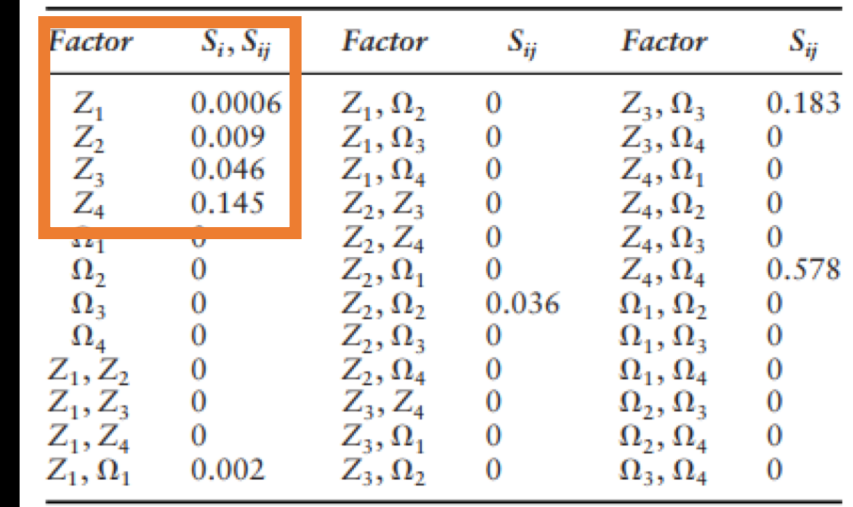

## Sample approach: Fractional factorial design

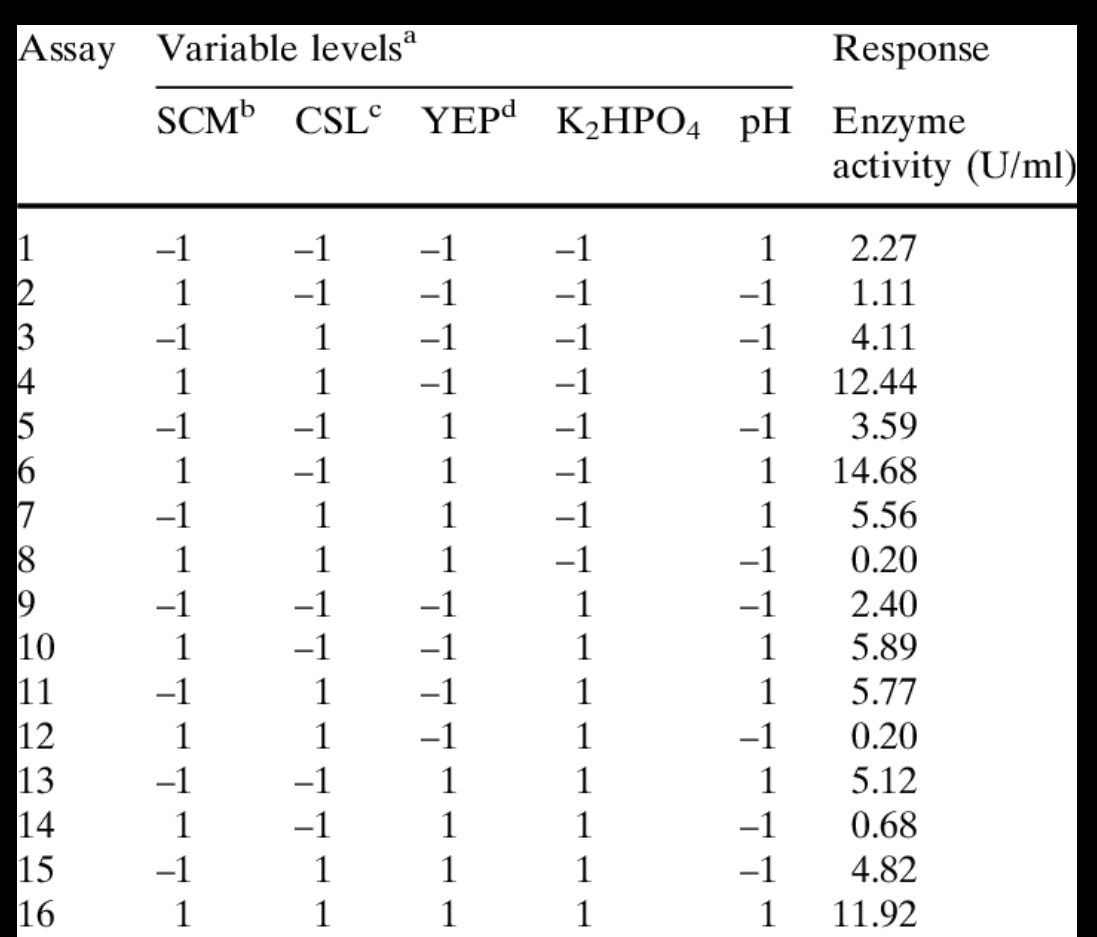

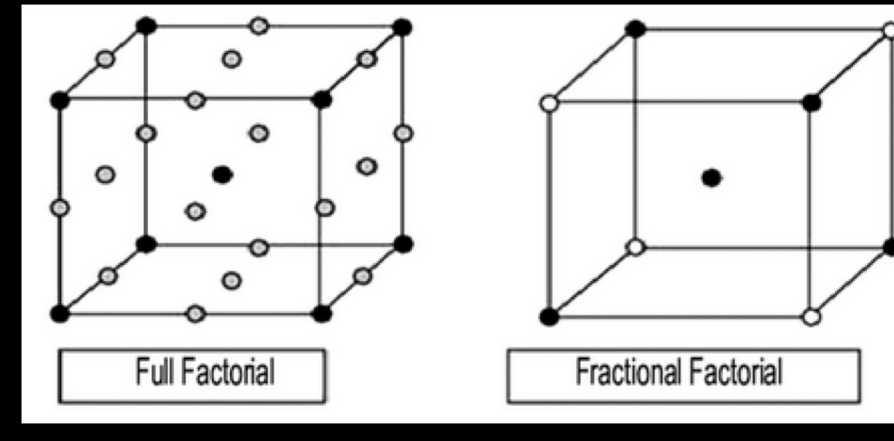

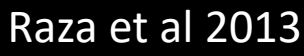

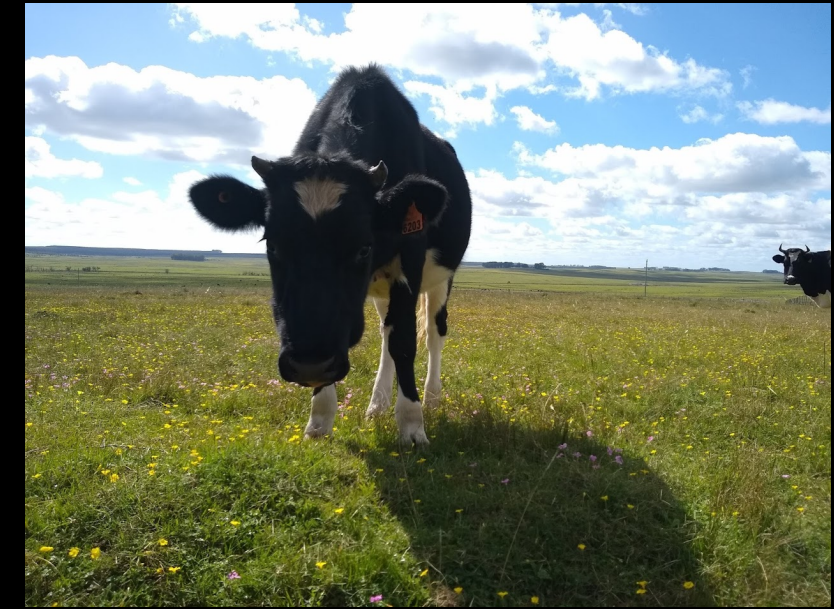

### Expectations of nonlinearity in RuFaS

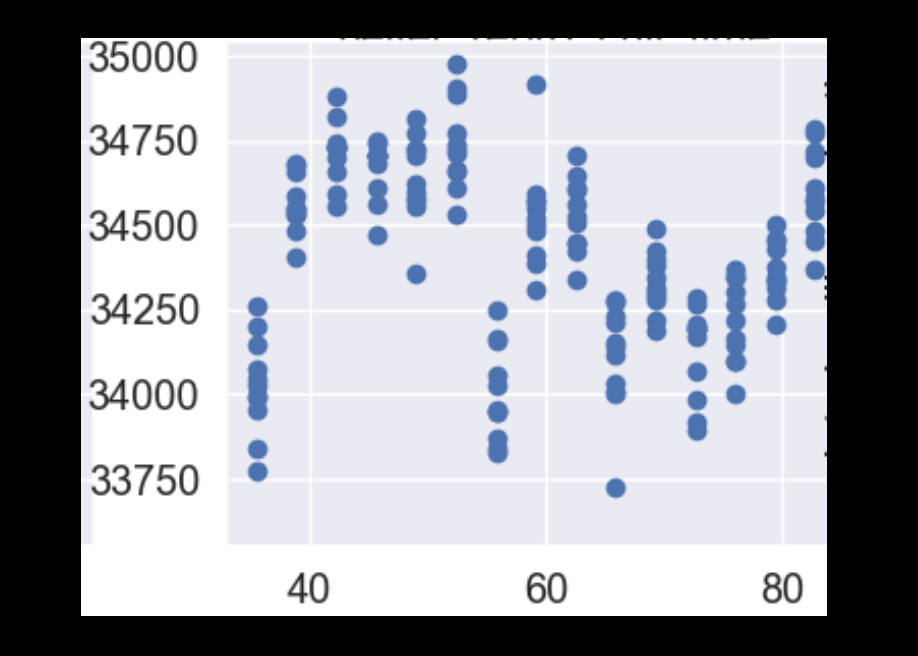

• Fractional factorial design *in conjunction with* other approaches

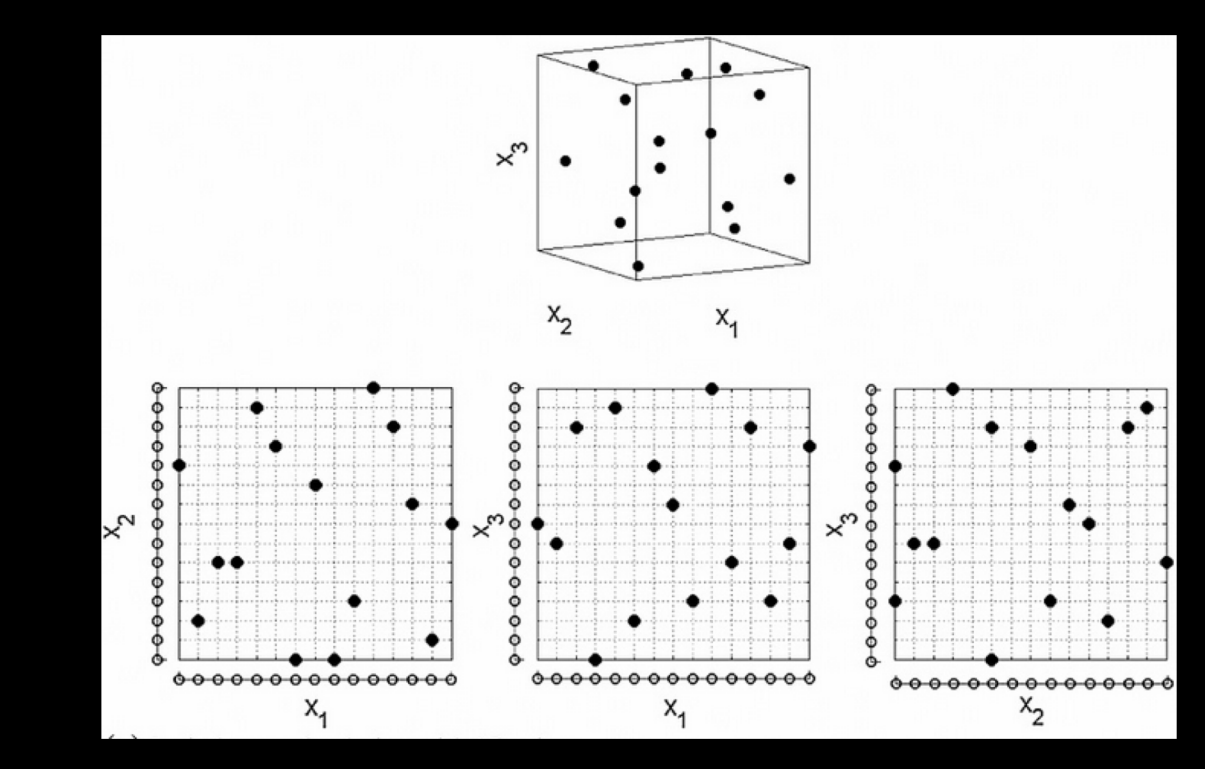

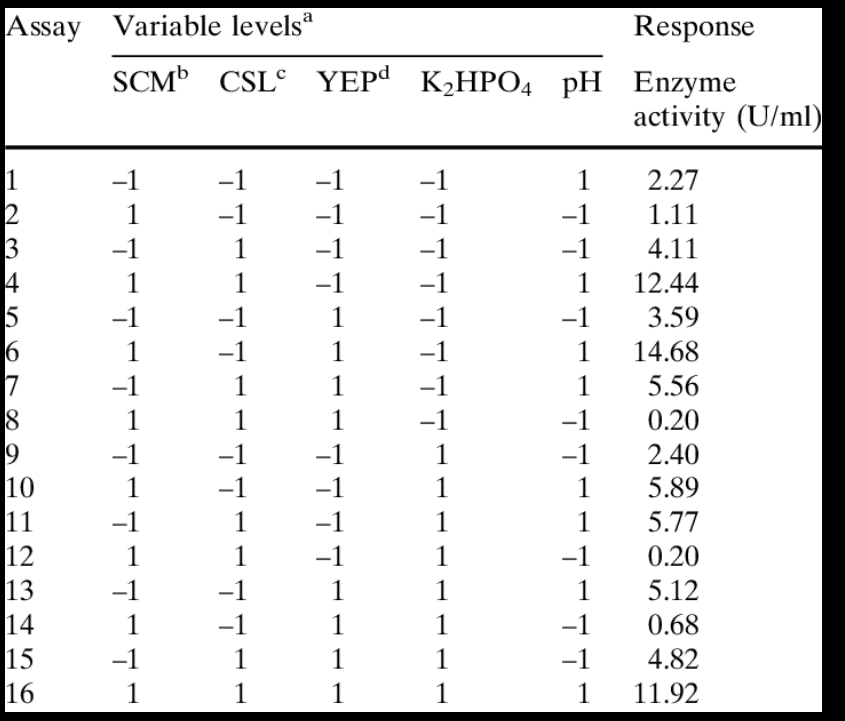

### Random isn't (always) ideal

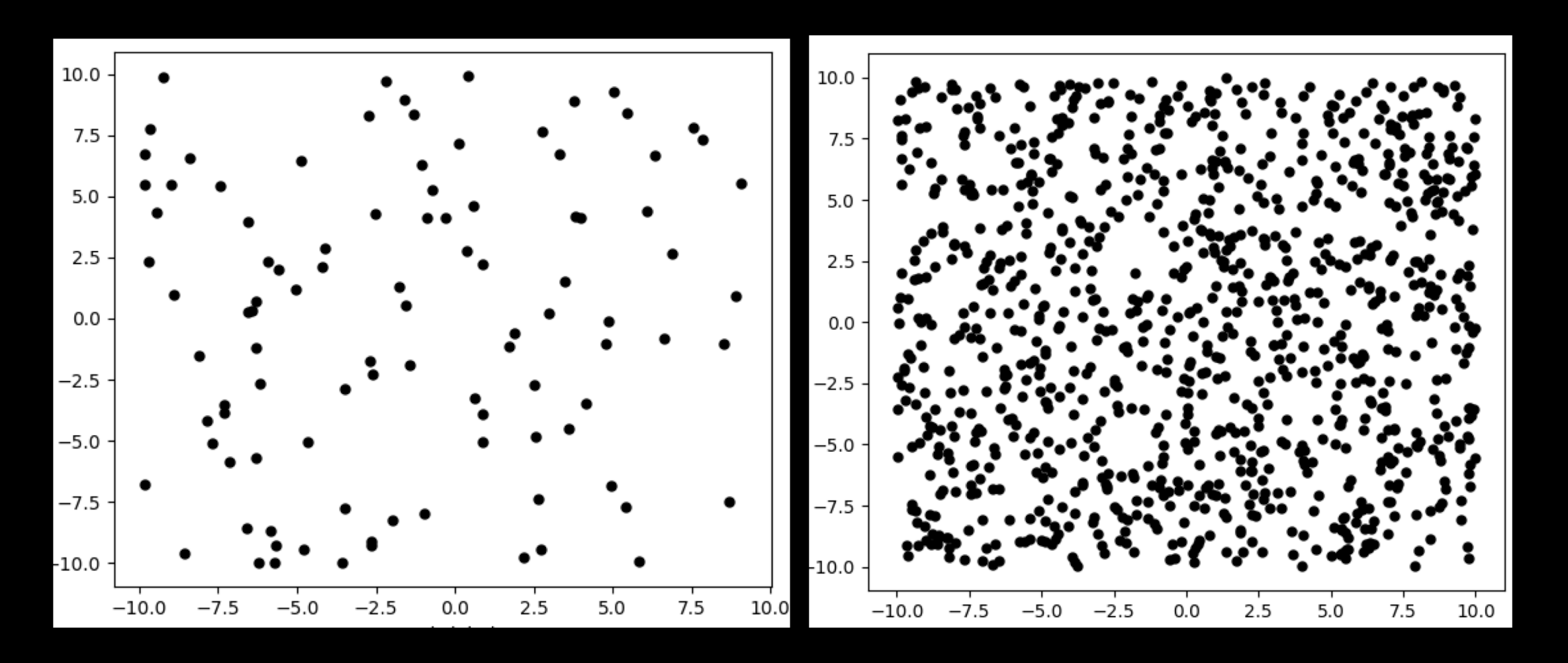

# Pause for practicality: real-world implementation

- RuFaS simulation time: 5 minutes
- "Simple" set of *just* 1,000 simulations
- 5,000 minutes = 83.3 hours = ca. 3.5 *days*
- *Spoiler alert:* we'll need closer to 40,000 simulations for a *single*  analysis of a (relatively) narrow set of input variables
	- Almost five months of computing time (i.e., core hours)

## Random sampling v. quasi-random sampling via low-discrepancy sequences

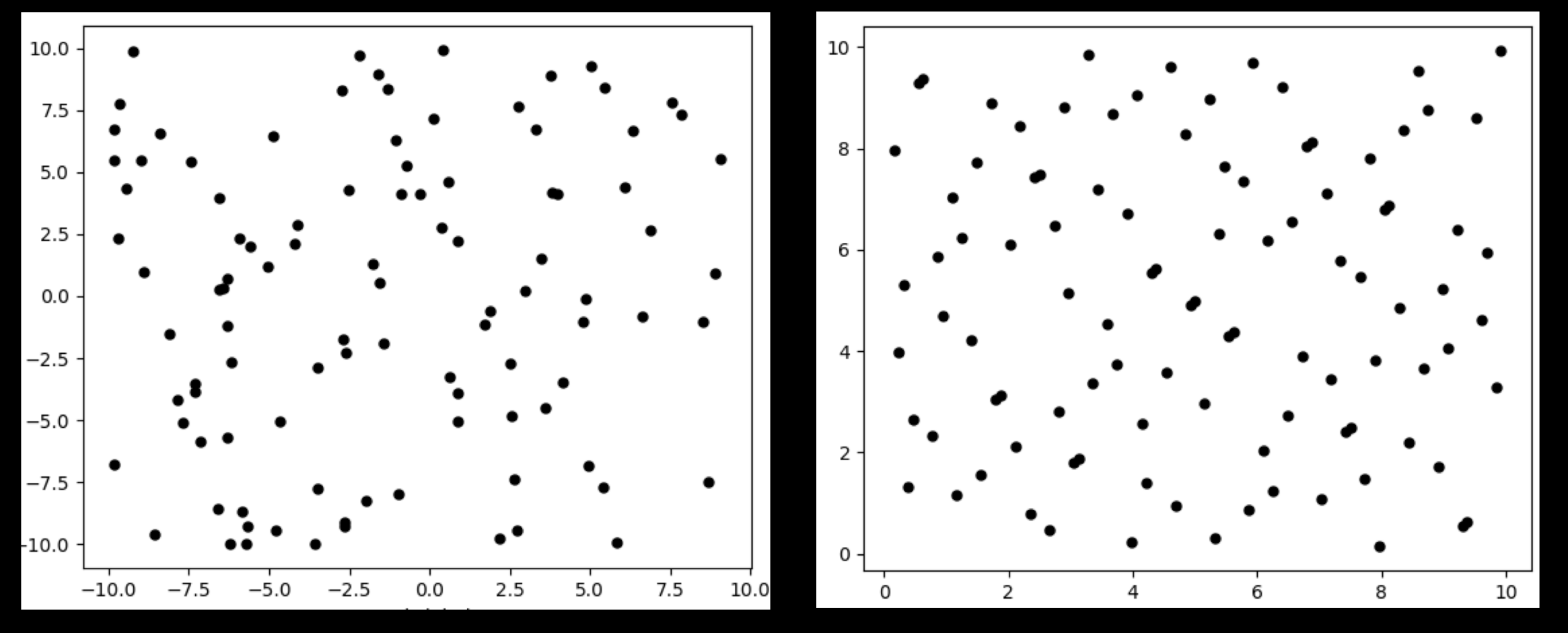

## Quasi-random sampling with low-discrepancy sequences

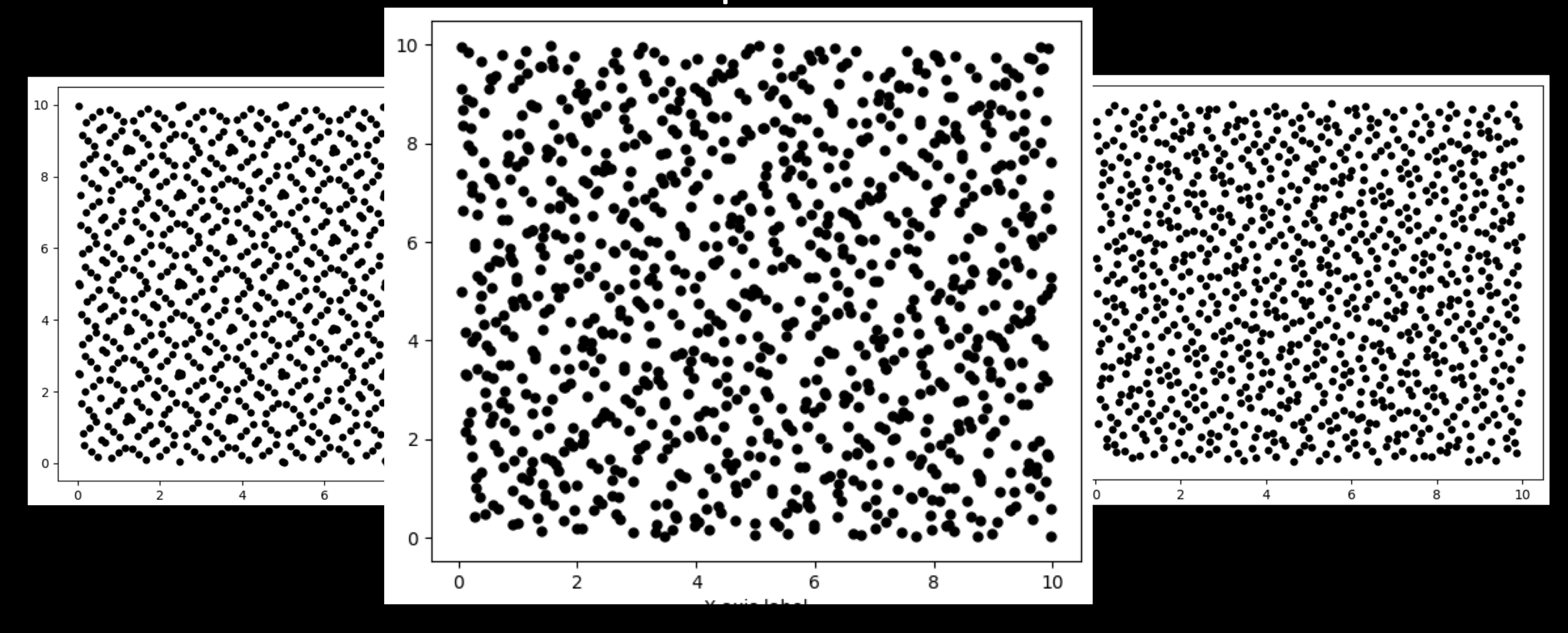

#### Applying sensitivity analysis methods to RuFaS 100 variable list  $a = \sqrt{a^2 + b^2}$

- Python implementation: SALib
	- Usher et al 2016
- Decide on a set of variables and their bounds
	- Which variables do we want to evaluate? Over what ranges?
- Vary the inputs: populate necessary JSONs using appropriate sampling sequence
- Run RuFaS x times
- Record the outputs: collect reports
- Evaluate the results: calculate **Sensitivity indices for**  $e_{\zeta_{\text{}'name}'s': \text{}'intercepting start day h'}}$ variable

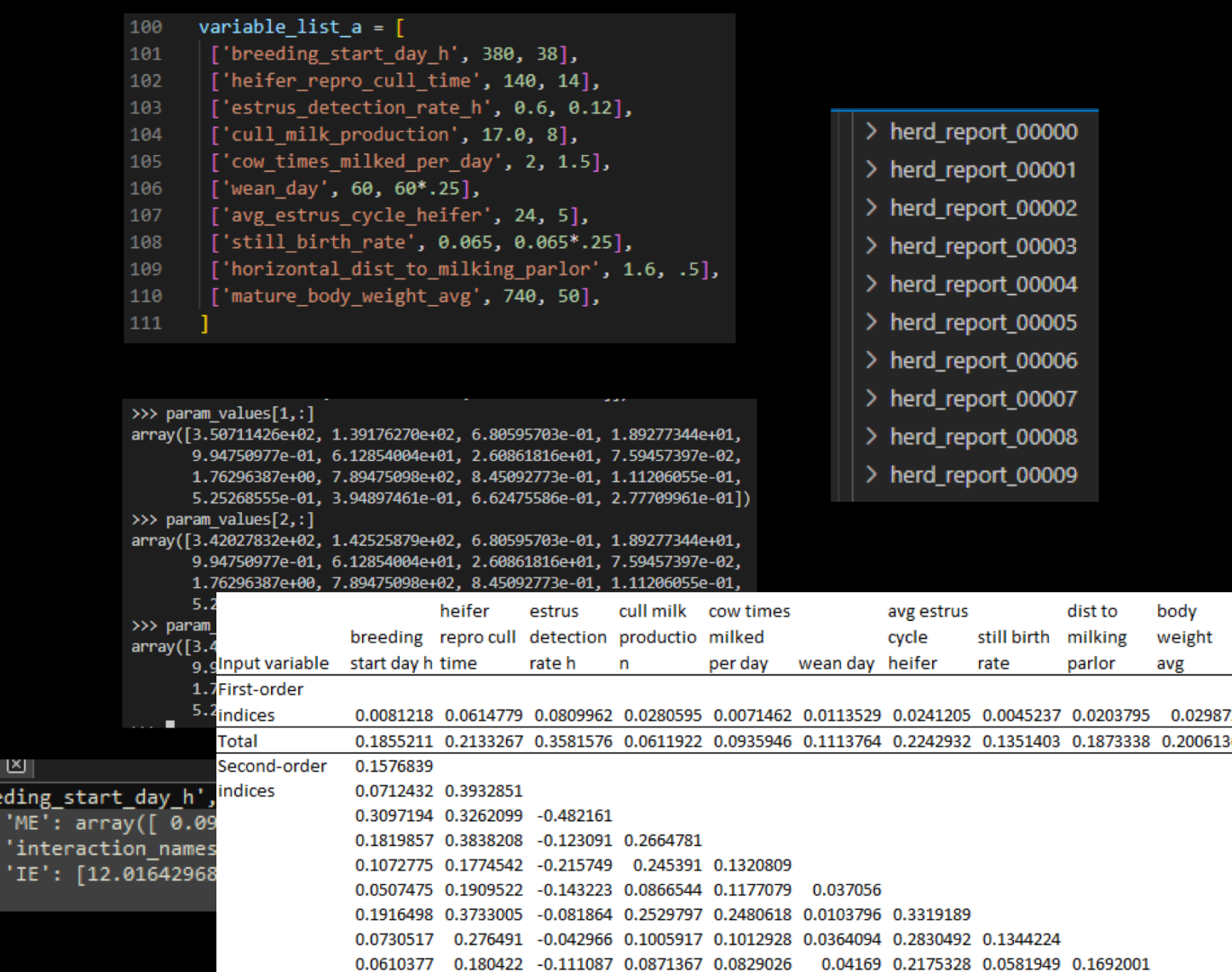

#### Example outputs from RuFaS

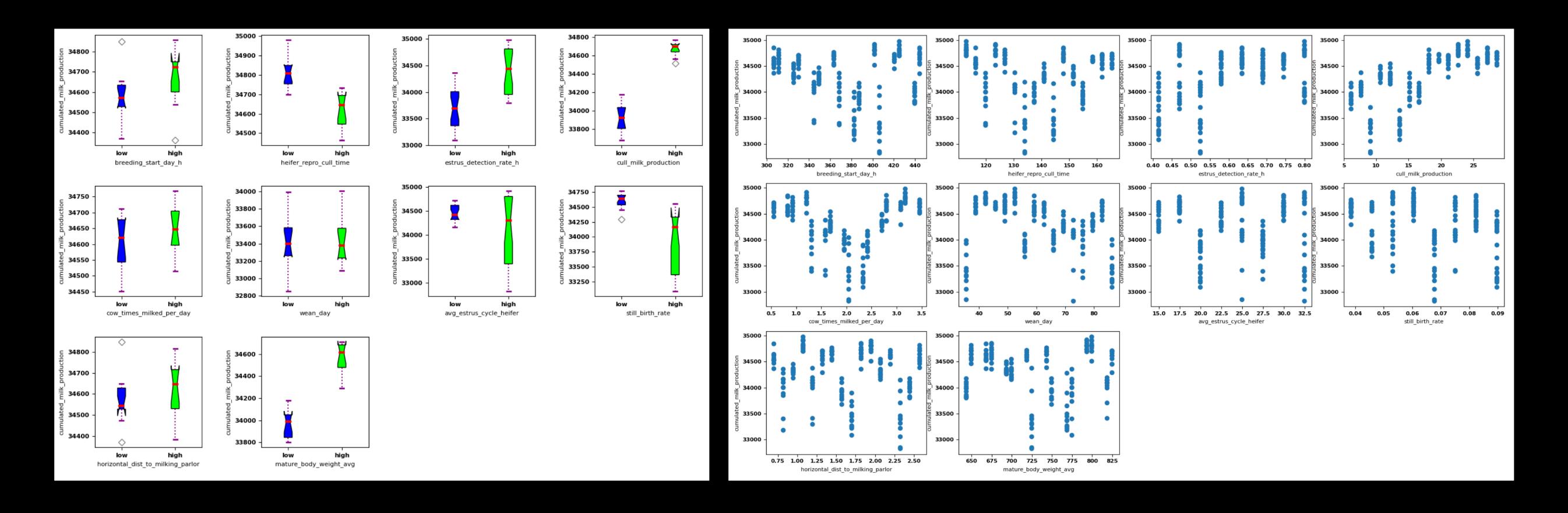

### Time needed to evaluate RuFaS

10 variables, with second-order effects (i.e., interactions)

- Fractional factorial design
	- 32 simulations, 2.6 hours to run
- Saltelli method
	- Approx. 35,000 simulations
	- Approx. 3,000 hours (**120+ days!**)

## How can we improve model evaluation times?

## Iterated fractional factorial approach

- Define & evaluate major endpoints of interest
- Evaluate 'slices' within these ranges
- …repeat
- Andres and Hajas, 1993

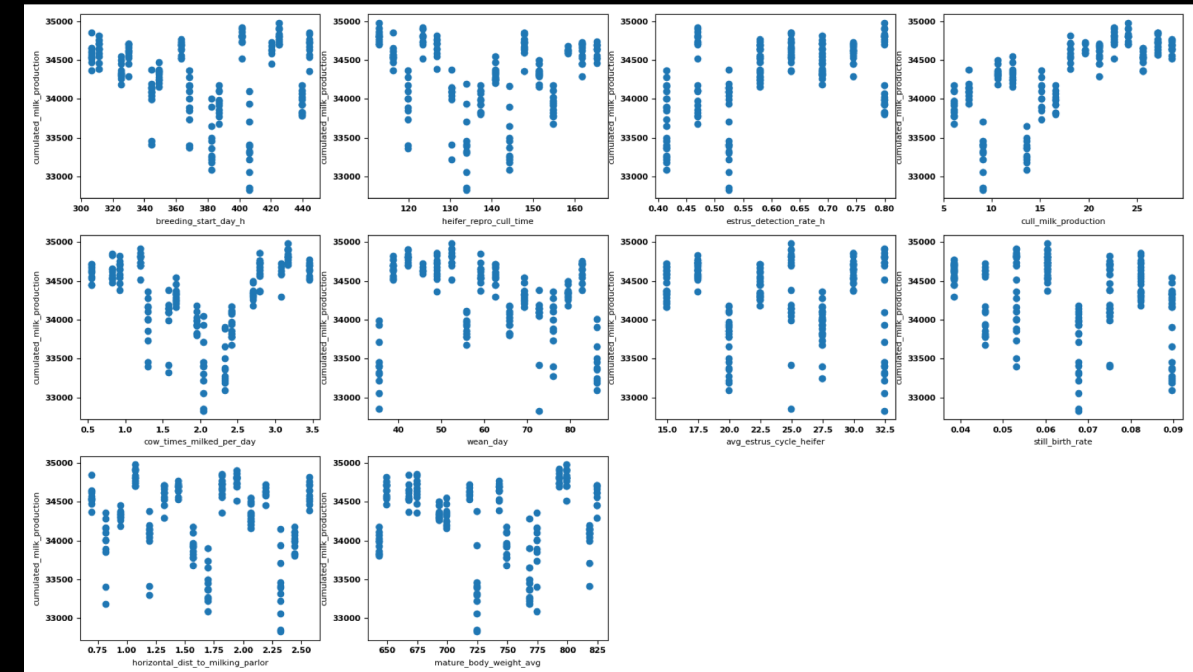

# Fourier-transform-based approach(es)

- FAST method: Fourier amplitude sensitivity test
	- Saltelli et al 2012, Zhang et al 2015, Wang and Solomantine 2019
- SALib implementation: eFAST (extended Fourier amplitude sensitivity test)

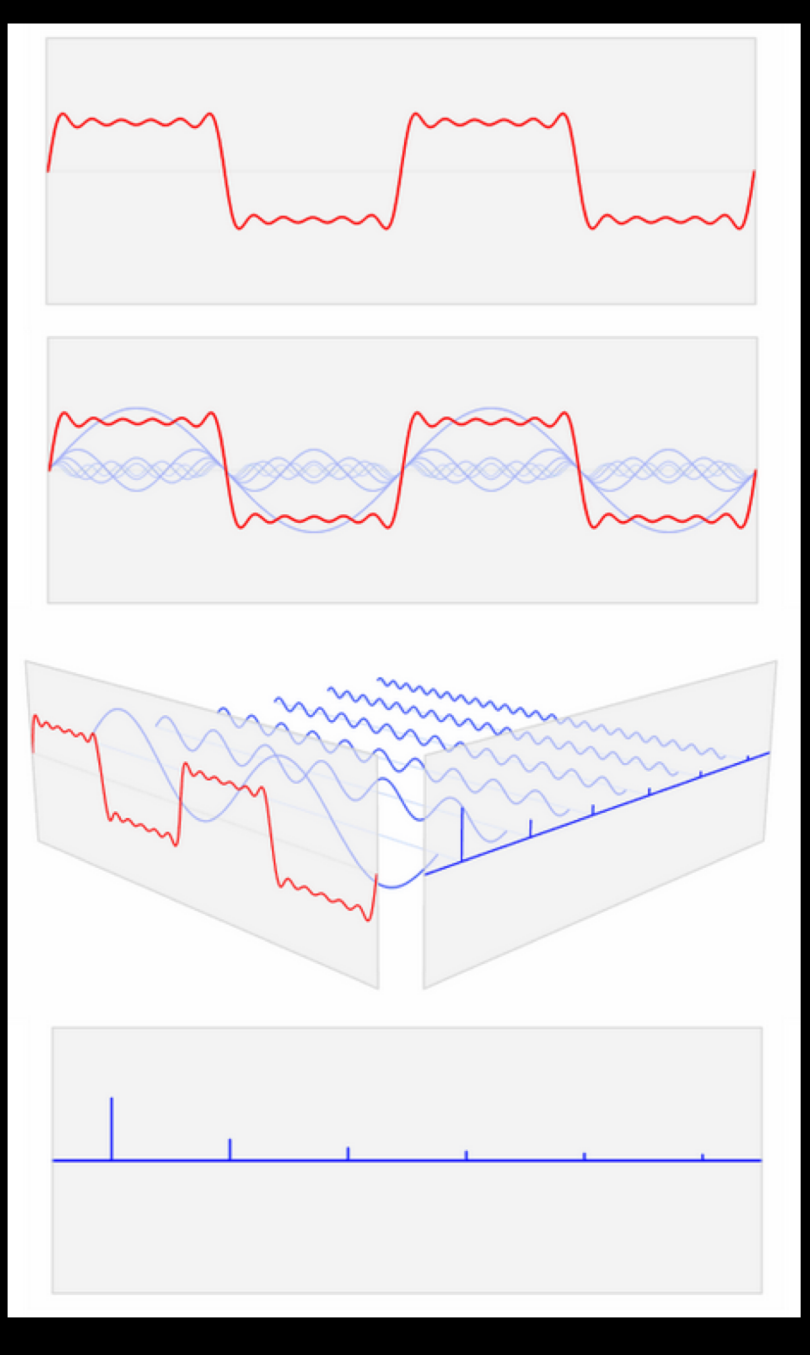

# Simulation times for comparable approach(es) to evaluate RuFaS

10 variables, with second-order effects (i.e., interactions)

• Saltelli method

>35,000 simulations >3,000 hours = >4 months

• eFAST method

<17,000 simulations <1,500 hours ("only" approx. 55 days!)

## How can we *further* improve model evaluation times?

## Sequential v. parallel computing

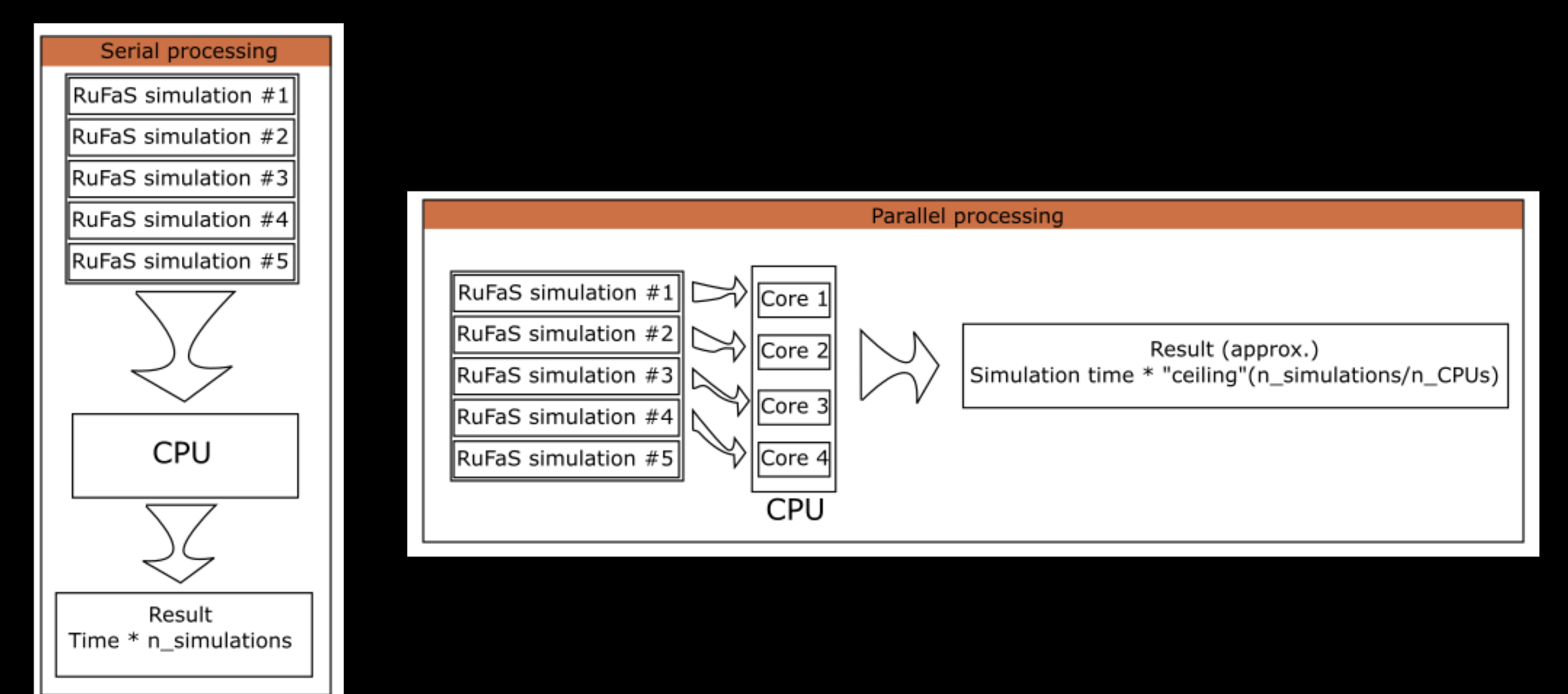

# RuFaS parallelized

- Running simultaneous simulations from a pregenerated list of inputs
- General workflow:
	- Decide on input variables of interest
	- Set upper and lower boundaries
	- Generate input sequences/combinations

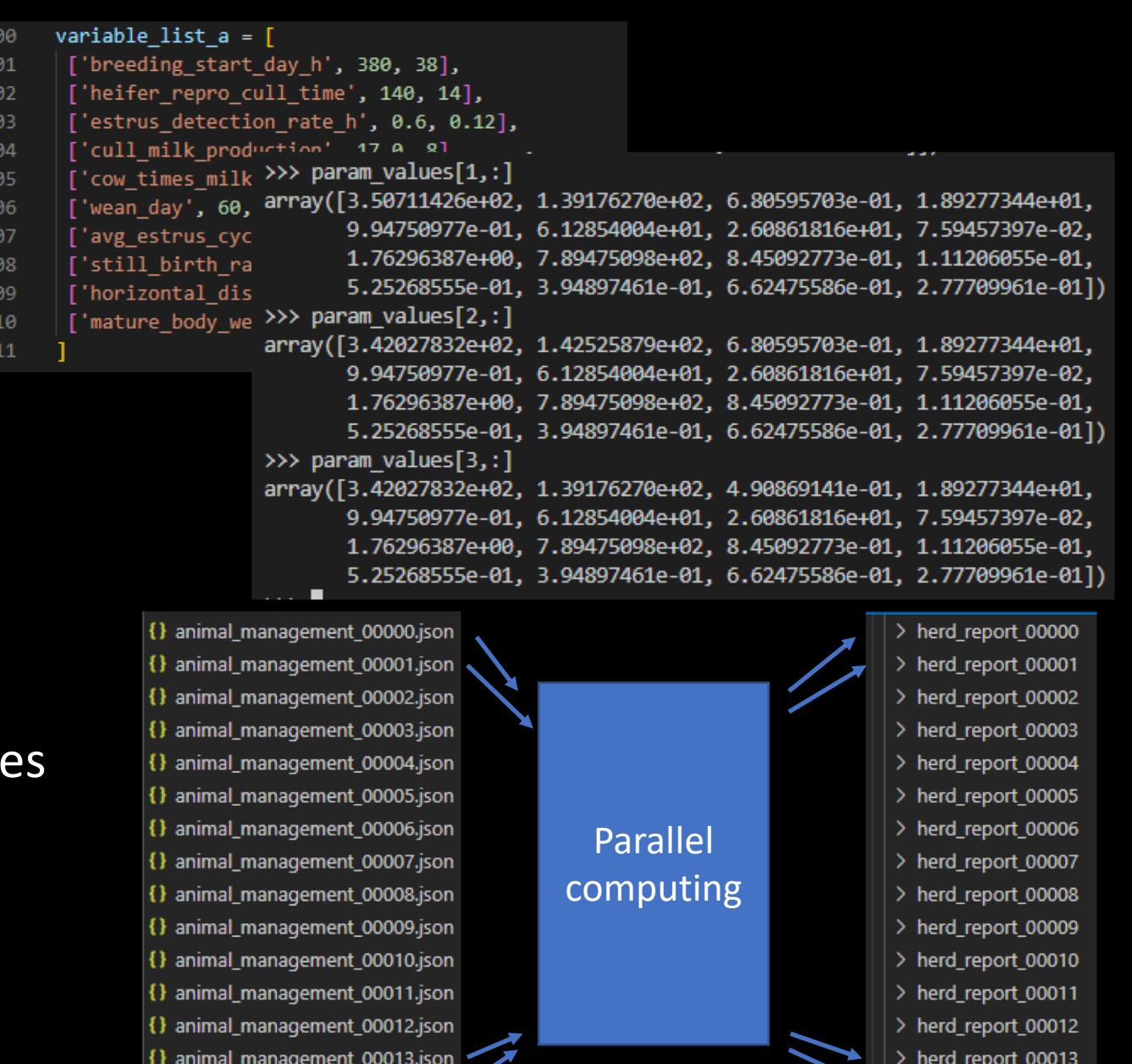

{} animal\_management\_00014.json

herd report 00014

# Simulation times for comparable approach(es) to evaluate RuFaS

10 variables, with second-order effects (i.e., interactions)

#### • Saltelli method

> 35.k simulations 3k hours (4 months) / X cores = approx. 2 weeks on an 8-core system

#### • eFAST method

<17k simulations < 55 days / X cores = approx. 1 week on an 8-core system *or, less than a day* on a 64-core system

## Resources: parallel & cloud computing option

- "By hand" across more than one system
- Cornell's CAC resources
	- Cloud-based Virtual Machines (\

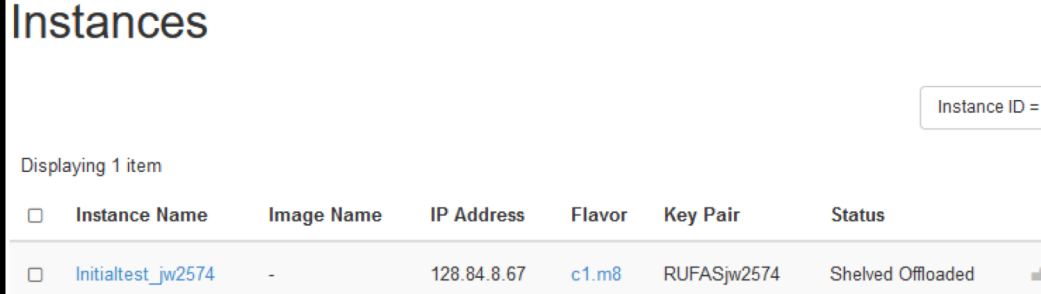

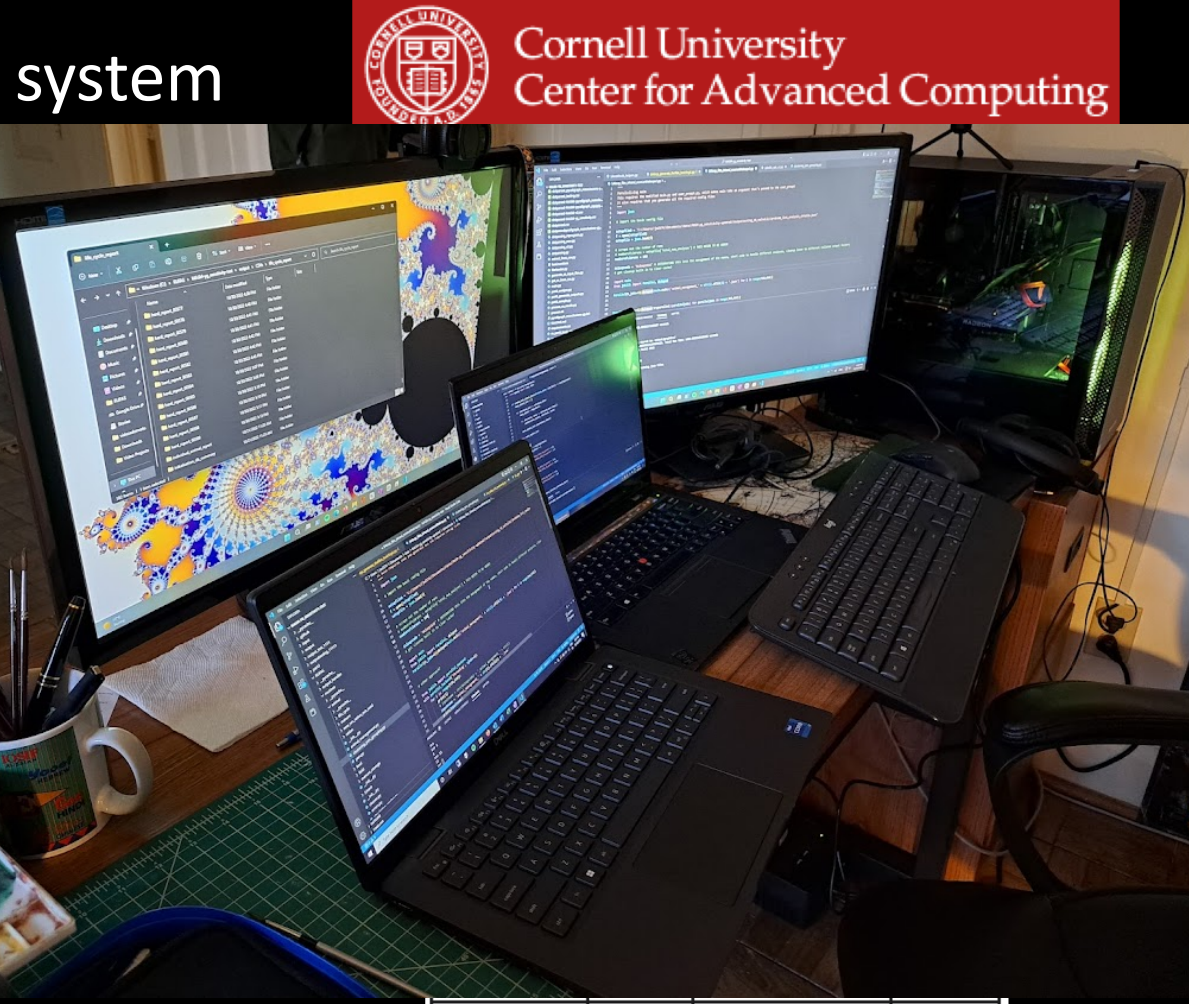

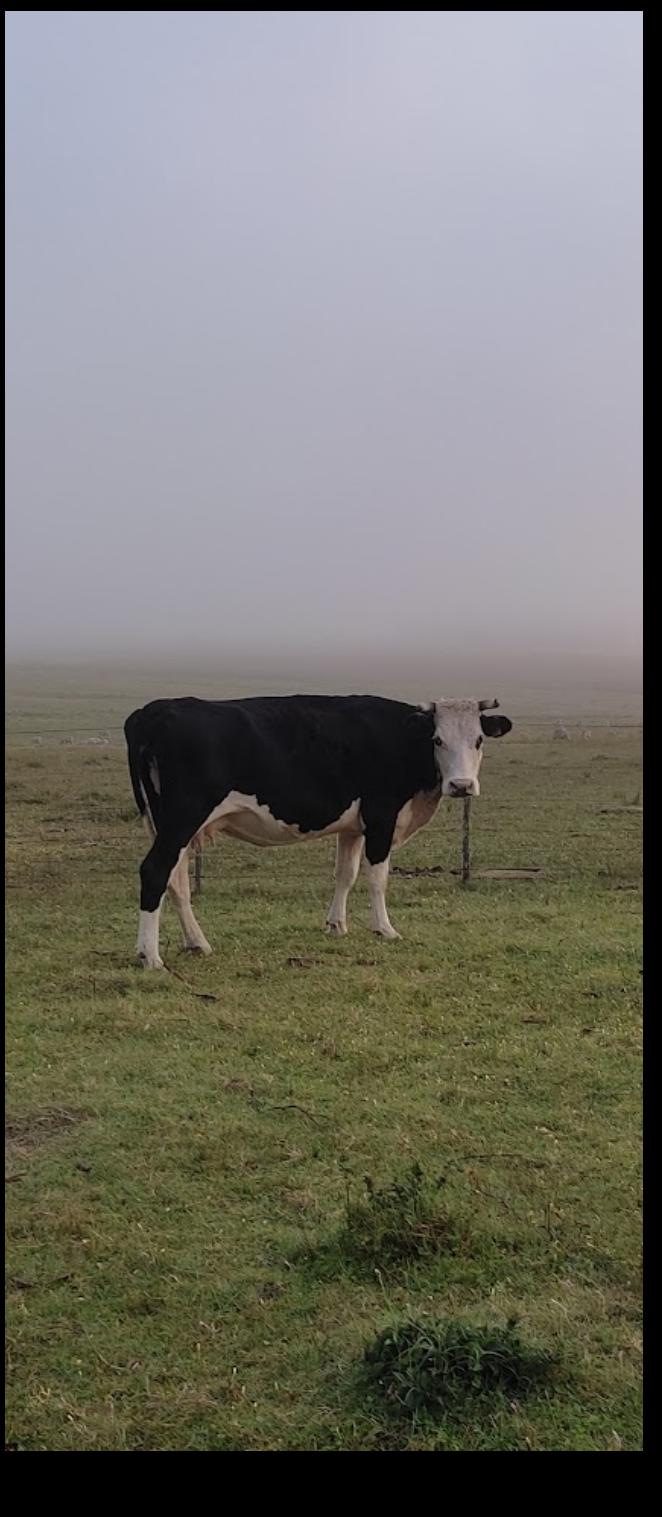

# Ongoing objectives

- Yijing: detailed analysis of the Life Cycle portions of the Animal Module
- My immediate focus: *the rest* of the Animal Module
- Applicable to the entirety of RuFaS

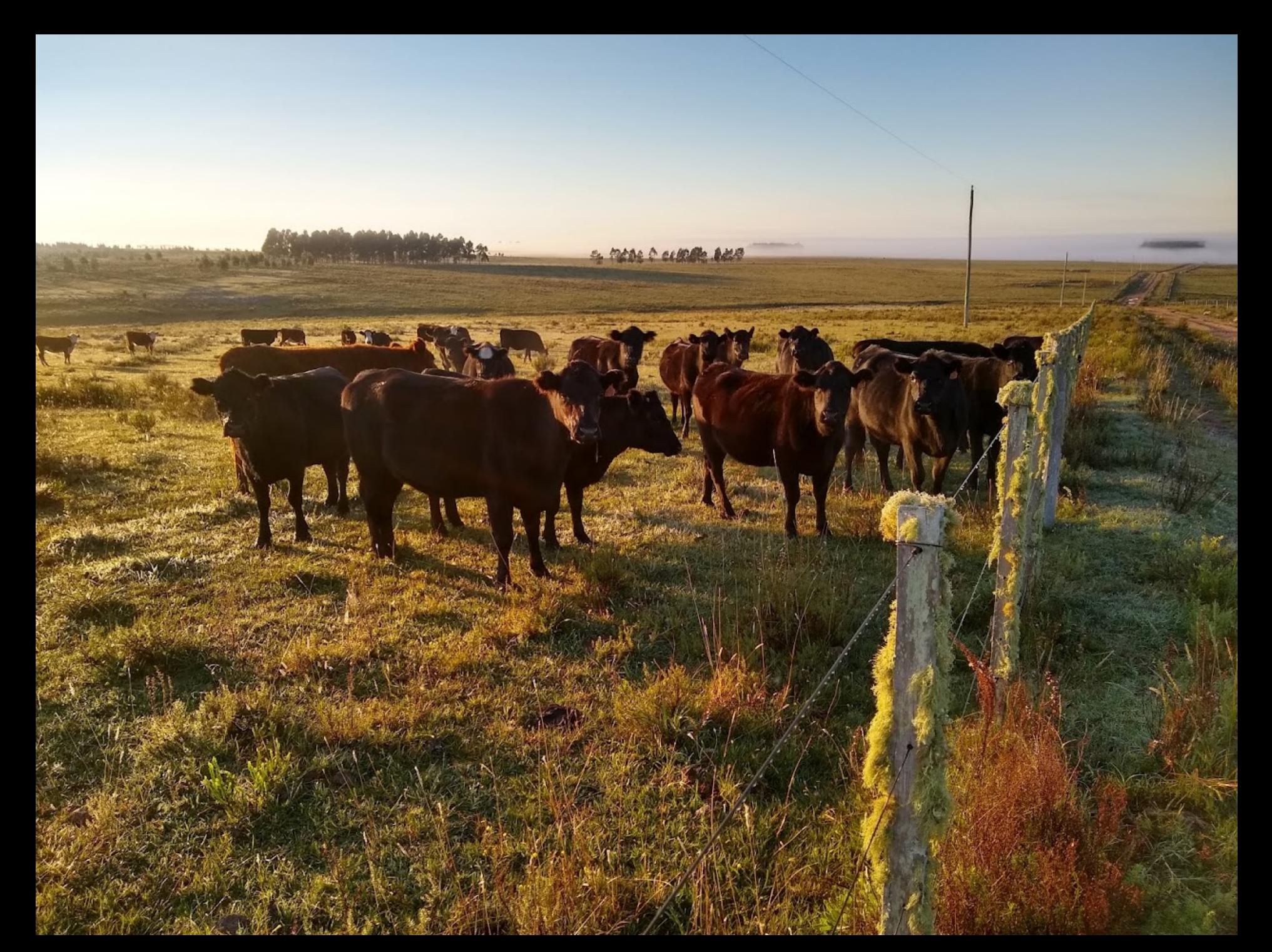